# Package 'sbw'

July 28, 2024

Type Package

Version 1.1.9

Date 2024-07-12

Title Stable Balancing Weights for Causal Inference and Missing Data

Maintainer Jose R. Zubizarreta <zubizarreta@hcp.med.harvard.edu>

**Depends**  $R$  ( $>= 3.2$ ), Matrix, quadprog, slam

Imports MASS, spatstat.univar

Enhances gurobi, Rcplex, Rmosek, pogs, osqp

License GPL-2 | GPL-3

Description Implements the Stable Balancing Weights by Zubizarreta (2015) [<DOI:10.1080/01621459.2015.1023805>](https://doi.org/10.1080/01621459.2015.1023805). These are the weights of mini-

mum variance that approximately balance the empirical distribution of the observed covariates. For an overview, see Chattopadhyay, Hase and Zu-

bizarreta (2020) [<DOI:10.1002/sim.8659>](https://doi.org/10.1002/sim.8659). To solve the optimization problem in 'sbw', the default solver is 'quadprog', which is readily avail-

able through CRAN. The solver 'osqp' is also posted on CRAN. To enhance the performance of 'sbw', users are encouraged to in-

stall other solvers such as 'gurobi' and 'Rmosek', which require special installation. For the installation of gurobi and pogs, please follow the instruc-

tions at <[https://www.gurobi.com/documentation/current/refman/r\\_ins\\_the\\_r\\_](https://www.gurobi.com/documentation/current/refman/r_ins_the_r_package.html) [package.html](https://www.gurobi.com/documentation/current/refman/r_ins_the_r_package.html)> and <<http://foges.github.io/pogs/stp/r>>.

#### RoxygenNote 7.2.1

Encoding UTF-8

Suggests knitr, rmarkdown

#### NeedsCompilation no

Author Jose R. Zubizarreta [aut, cre], Yige Li [aut], Kwangho Kim [aut], Amine Allouah [ctb], Noah Greifer [ctb]

Repository CRAN

Date/Publication 2024-07-27 22:20:06 UTC

#### <span id="page-1-0"></span>2 estimate extended a set of  $\sim$  estimate

## **Contents**

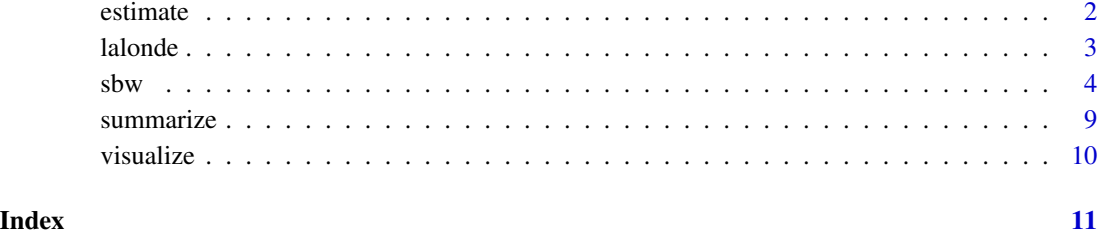

estimate *Estimate causal contrasts and population means*

#### Description

Function for estimating causal contrasts and population means using the output from [sbw](#page-3-1).

#### Usage

```
estimate(object, out = NULL, digits = 6, ...)
```
## Arguments

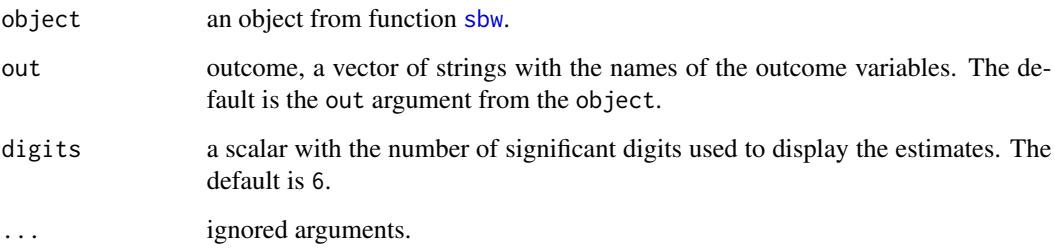

#### Value

An estimate for the estimand of interest. The standard error is calculated by robust sandwich variance estimator.

#### Examples

# Please see the examples in the function sbw below.

#### <span id="page-2-0"></span>**Description**

Data set from the National Supported Work Demonstration (Lalonde 1986, Dehejia and Wahba 1999). This data set is publicly available at [https://users.nber.org/~rdehejia/data/.nswdata](https://users.nber.org/~rdehejia/data/.nswdata2.html)2. [html](https://users.nber.org/~rdehejia/data/.nswdata2.html).

#### Usage

data(lalonde)

#### Format

A data frame with 614 observations, corresponding to 185 treated and 429 control subjects, and 10 variables. The treatment assignment indicator is the first variable of the data frame; the next eight columns are the covariates; the last column is the outcome:

treatment the treatment assignment indicator (1 if treated, 0 otherwise)

age a covariate, measured in years

education a covariate, measured in years

black a covariate indicating race (1 if black, 0 otherwise)

hispanic a covariate indicating race (1 if Hispanic, 0 otherwise)

married a covariate indicating marital status (1 if married, 0 otherwise)

nodegree a covariate indicating high school diploma (1 if no degree, 0 otherwise)

re74 a covariate, real earnings in 1974

re75 a covariate, real earnings in 1975

re78 the outcome, real earnings in 1978

#### Source

<https://users.nber.org/~rdehejia/data/.nswdata2.html>

#### References

Dehejia, R., and Wahba, S. (1999), "Causal Effects in Nonexperimental Studies: Reevaluating the Evaluation of Training Programs," *Journal of the American Statistical Association*, 94, 1053-1062.

Lalonde, R. (1986), "Evaluating the Econometric Evaluations of Training Programs," *American Economic Review*, 76, 604-620.

## <span id="page-3-1"></span><span id="page-3-0"></span>Description

Function for finding stable weights (that is, weights of minimum variance) that approximately balance the empirical distribution of the observed covariates.

#### Usage

```
sbw(
 dat,
 ind = NULL,out = NULL,
 bal = list(bal_cov, bal_alg = TRUE, bal_tol, bal_std = "group", bal_gri = c(1e-04,
   0.001, 0.002, 0.005, 0.01, 0.02, 0.05, 0.1), bal_sam = 1000),
 wei = list(wei_sum = TRUE, wei_pos = TRUE),sol = list(sol_name = "quadprog", sol_dis = FALSE),par = list(par_est = "att", par_tar = NULL),
 mes = TRUE)
```
#### Arguments

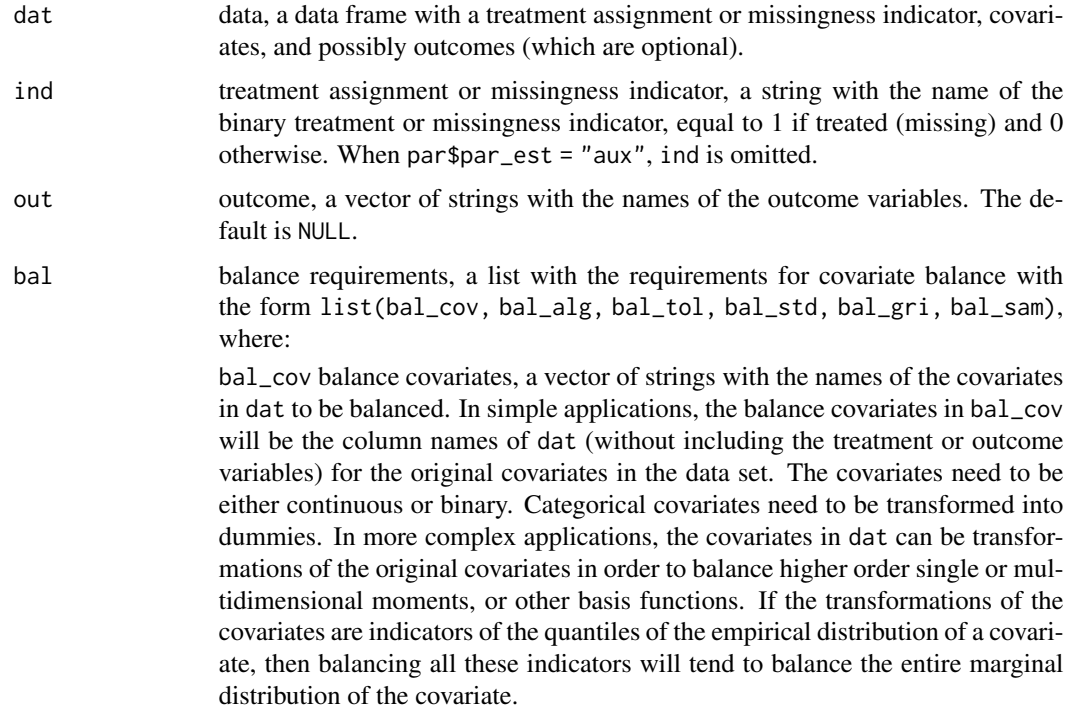

bal\_alg balance algorithm, a logical that indicates whether the tuning algorithm in Wang and Zubizarreta (2020) is to be used for automatically selecting the degree of approximate covariates balance. The default is TRUE. See the argument bal\_gri below for the candidate values for the degree of approximate covariate balance.

bal\_tol balance tolerances, a scalar or vector of scalars that define the tolerances or maximum differences in means after weighting for the covariates (or transformations thereof) defined in bal\_cov. Note that if bal\_tol is a vector, then its length has to be equal to the length of bal\_cov. Otherwise, the first element in bal\_tol will be taken as the balance tolerance for all the constraints in bal\_cov.

bal\_std balance tolerances in standard deviations, a string that represent how the tolerances are adjusted. If bal\_std = "group", the tolerances are proportional to the standard deviations in the group/groups to be weighted. If bal\_std = "target", the tolerances are proportional to the standard deviations in the target group. If bal\_std = "manual", the tolerances equal to bal\_tol. The default is "group".

bal\_gri grid of values for the tuning algorithm bal\_alg, a vector of candidate values for the degree of approximate covariate balance. The default is c(0.0001, 0.001, 0.002, 0.005, 0.01, 0.02, 0.05, 0.1). The computational time is roughly proportional to the number of grid values.

bal\_sam number of replicates to be used in bal\_alg, an integer specifying the number of bootstrap sample replicates to be used to select the degree of approximate covariate balance. See Wang and Zubizarreta (2020) for details. The default is 1000.

wei weighting constraints, a list with all the weighting constraints with the form list(wei\_sum, wei\_pos), where:

> wei\_sum sum of weights, a logical variable indicating whether the weights are constrained to sum up to one, or whether their sum is unconstrained. The default is TRUE for the sum of weights equal to one. Note that if wei\_sum = TRUE, then  $wei_p$ os = TRUE.

> wei\_pos positive or zero (non-negative) weights, a logical variable indicating whether the weights are constrained to be non-negative, or whether they are unconstrained. The default is TRUE for non-negative weights. Again, note that if  $wei\_sum = TRUE$ , then  $wei\_pos = TRUE$ .

sol solver, a list that specifies the solver option with the form

list(sol\_nam, sol\_dis, sol\_pog), where:

sol\_nam solver name, a string equal to either "cplex", "gurobi", "mosek", "osqp", "pogs", or "quadprog". CPLEX, [Gurobi](https://www.gurobi.com/documentation/current/refman/r_ins_the_r_package.html) and MOSEK are commercial solvers, but free for academic users. [POGS](http://foges.github.io/pogs/stp/r) and QUADPROG are free for all. In our experience, POGS is the fastest solver option and able to handle larger datasets, but it can be difficult to install for non-Mac users and more difficult to calibrate. MOSEK is more stable than POGS and faster. The default option is sol\_nam = "quadprog".

sol\_dis solver display, a logical variable indicating whether the output is to be displayed or not. The default is FALSE. This option is specific to "cplex", "gurobi", "mosek", "pogs", and "osqp".

sol\_pog solver options specific to "pogs", with the following default parameters:

sol\_pog = list(sol\_pog\_max\_iter = 100000, sol\_pog\_rel\_tol = 1e-4, sol\_pog\_abs\_tol = 1e-4, sol\_pog\_gap\_stp = TRUE, sol\_pog\_adp\_rho = TRUE). See the POGS manual for details.

par parameter of interest, a list describing the parameter of interest or estimand with the form list(par\_est, par\_tar), where:

> par\_est estimand. For causal inference, a string equal to: "att" (Average Treatment effect on the Treated), "atc" (Average Treatment effect on the Controls), "ate" (Average Treatment Effect), "cate" (Conditional Average Treatment Effect). For estimation with incomplete outcome data, a string equal to: "pop" (General population means) or "aux" (Means for a population specified by the user). The default is "att".

> par\_tar target, a string, or a vector of scalars. It specifies the targeted population for inference in terms of the observed covariates when par\_est = "cate", "pop" or "aux". Please see the examples.

mes a logical variable indicating whether the messages are printed.

#### Value

A list with the following elements:

dat\_weights, a data frame with the optimal weights dat\_weights\$sbw\_weights;

ind, an argument provided by the user;

out, an argument provided by the user;

bal, an argument provided by the user;

- wei, an argument provided by the user;
- sol, an argument provided by the user;
- par, an argument provided by the user;

effective\_sample\_size, effective sample size/sizes for the weighted group/groups;

objective\_value, value/values of the objective function/functions at the optimum;

status, status of the solution. If the optimal weights are found, status = optimal; otherwise, the solution may be not optimal or not exist, in which case an error will be returned with details specific to the solver used. For the solver "quadprog", the status code is missing, therefore, status = NA;

time, time elapsed to find the optimal solution;

shadow\_price, dual variables or shadow prices of the covariate balance constraints;

balance\_parameters, details of the balance parameters;

cstat, covariate balance statistic used in Wang and Zubizarreta (2020). A magnitude to be minimized to select the degree of approximate balance in bal\$bal\_gri.

 $s$ bw 7

#### Source

<https://www.ibm.com/products/ilog-cplex-optimization-studio>

<https://www.gurobi.com/products/gurobi-optimizer/>

<https://www.mosek.com/products/mosek/>

<http://foges.github.io/pogs/stp/r>

#### References

Chattopadhyay, A., Hase, C. H., and Zubizarreta, J. R. (2020), "Balancing Versus Modeling Approaches to Weighting in Practice," *Statistics in Medicine*, 39, 3227-3254.

Kang, J. D. Y., and Schafer, J. L. (2007), "Demystifying Double Robustness: A Comparison of Alternative Strategies for Estimating a Population Mean from Incomplete Data," *Statistical Science*, 22, 523-539.

Stuart, E. A. Matching methods for causal inference: a review and a look forward. Statistical Science 2010; 25(1): 1-21.

Wang, Y., and Zubizarreta, J. R. (2020), "Minimal Dispersion Approximately Balancing Weights: Asymptotic Properties and Practical Considerations," *Biometrika*, 107, 93-105.

Zubizarreta, J. R. (2015), "Stable Weights that Balance Covariates for Estimation with Incomplete Outcome Data," *Journal of the American Statistical Association*, 110, 910-922.

#### Examples

```
# Simulate data
kangschafer = function(n_obs) {
 # Z are the true covariates
 # t is the indicator for the respondents (treated)
 # y is the outcome
 # X are the observed covariates
 # Returns Z, t y and X sorted in decreasing order by t
 Z = \text{MASS}: \text{mvrnorm}(n\_obs, mu=rep(0, 4), Signa=diag(4))p = 1/(1+exp(Z[, 1]-.5*Z[, 2]+.25*Z[, 3]+.1*Z[, 4])t = rbinom(n_obs, 1, p)
 Zt = \text{cbind}(Z, p, t)Zt = Zt[order(t), ]Z = Zt[, 1:4]p = Zt[, 5]t = Zt[, 6]y = 210+27.4*Z[, 1]+13.7*Z[, 2]+13.7*Z[, 3]+13.7*Z[, 4]+1 rnorm(n_obs)
X = \text{cbind}(\exp(Z[, 1]/2), (Z[, 2]/(1+\exp(Z[, 1])))+10, (Z[, 1]*Z[, 3]/25+.6)^3, (Z[, 2]+Z[, 4]+20)^2)
 return(list(Z=Z, p=p, t=t, y=y, X=X))
}
set.seed(1234)
n_obs = 200
aux = kangschafer(n_obs)
Z = aux$Zp = aux$p
t = aux$t
```

```
y = aux$y
X = aux$X# Generate data frame
t ind = tbal\_cov = Xdata_frame = as.data.frame(cbind(t_ind, bal_cov, y))
names(data_frame) = c("t_ind", "X1", "X2", "X3", "X4", "Y")
# Define treatment indicator and
t<sub>l</sub>ind = "t<sub>lind</sub>"
# moment covariates
bal = list()bal$bal_cov = c("X1", "X2", "X3", "X4")
# Set tolerances
bal$bal\_tol = 0.02bal$bal\_std = "group"# Solve for the Average Treatment Effect on the Treated, ATT (default)
bal$bal_alg = FALSE
sbwatt_object = sbw(dat = data_frame, ind = t_ind, out = "Y", bal = bal)
# # Solve for a Conditional Average Treatment Effect, CATE
# sbwcate_object = sbw(dat = data_frame, ind = t_ind, out = "Y", bal = bal,
# sol = list(sol_nam = "quadprog"), par = list(par_est = "cate", par_tar = "X1 > 1 & X3 <= 0.22"))
# # Solve for the population mean, POP
# tar = colMeans(bal_cov)
# names(tar) = bal$bal_cov
# sbwpop_object = sbw(dat = data_frame, ind = t_ind, out = "Y", bal = bal,
# sol = list(sol_nam = "quadprog"), par = list(par_est = "pop"))
# # Solve for a target population mean, AUX
# sbwaux_object = sbw(dat = data_frame, bal = bal,
# sol = list(sol_nam = "quadprog"), par = list(par_est = "aux", par_tar = tar*1.05))
# # Solve for the ATT using the tuning algorithm
# bal$bal_alg = TRUE
# bal$bal_sam = 1000
# sbwatttun_object = sbw(dat = data_frame, ind = t_ind, out = "Y", bal = bal,
# sol = list(sol_nam = "quadprog"), par = list(par_est = "att", par_tar = NULL))
# Check
summarize(sbwatt_object)
# summarize(sbwcate_object)
# summarize(sbwpop_object)
# summarize(sbwaux_object)
# summarize(sbwatttun_object)
# Estimate
estimate(sbwatt_object)
# estimate(sbwcate_object)
```
#### <span id="page-8-0"></span>summarize 9

```
# estimate(sbwpop_object)
# estimate(sbwatttun_object)
# Visualize
visualize(sbwatt_object)
# visualize(sbwcate_object)
# visualize(sbwpop_object)
# visualize(sbwaux_object)
# visualize(sbwatttun_object)
```
#### summarize *Summarize output from* sbw

#### Description

Function for summarizing the output from [sbw](#page-3-1).

#### Usage

summarize(object, digits = 6, ...)

#### Arguments

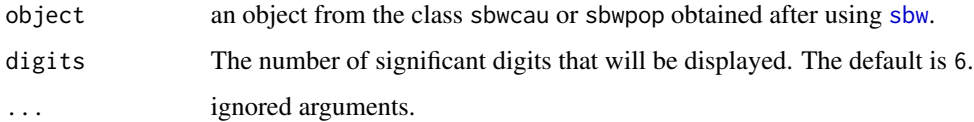

#### Value

A list with the following elements: variance, variance of the weights coefficient\_variation, coefficient of variation of the weights effective\_sample\_size, effective sample size balance\_table, mean/TASDM balance tables for samples before/after weighting shadow\_price, dual tables or shadow prices for the balanced groups

#### Examples

# Please see the examples in the function sbw above.

<span id="page-9-0"></span>

## Description

Function for visualizing the output from [sbw](#page-3-1).

#### Usage

visualize(object, plot\_cov, ask = TRUE, ...)

#### Arguments

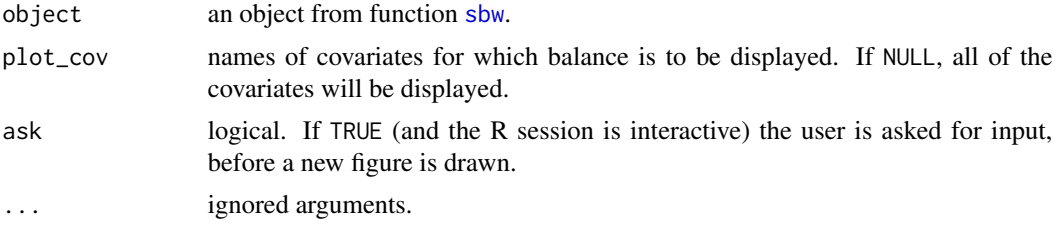

#### Value

No return value. The figures will be shown in the Plots window.

## Examples

# Please see the examples in the function sbw above.

# <span id="page-10-0"></span>Index

∗ datasets lalonde, [3](#page-2-0)

estimate, [2](#page-1-0)

lalonde, [3](#page-2-0)

sbw, *[2](#page-1-0)*, [4,](#page-3-0) *[9,](#page-8-0) [10](#page-9-0)* summarize, [9](#page-8-0)

visualize, [10](#page-9-0)